## Far More Than You Ever Wanted To Know about

Typeglobs, Closures and Namespaces

## Typeglobs, Closures e Namespace

Daniel Ruoso daniel@ruoso.com

## Em um curso de introdução...

#### Perl tem 3 tipos de variável

Scalar Array **Hash** 

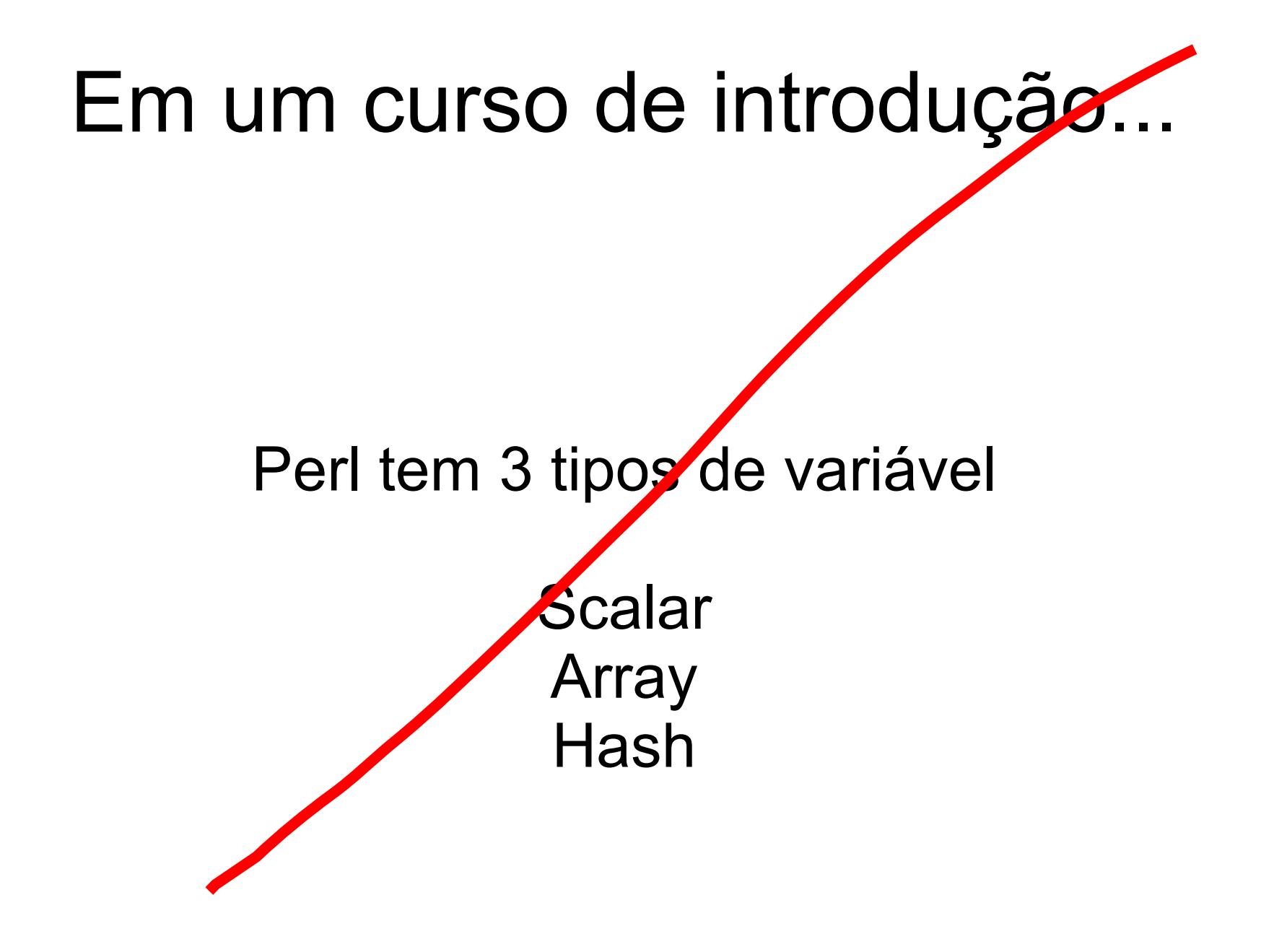

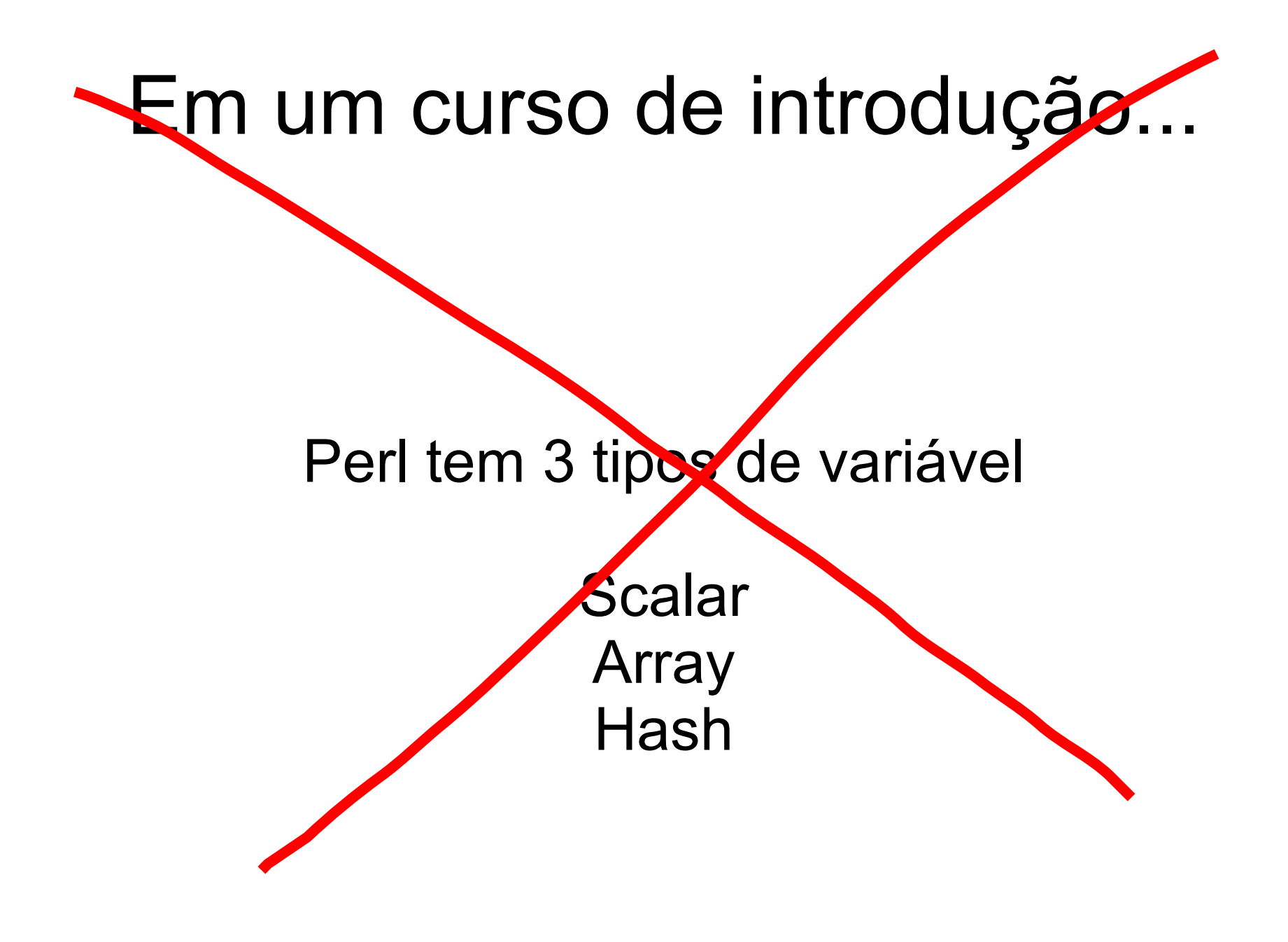

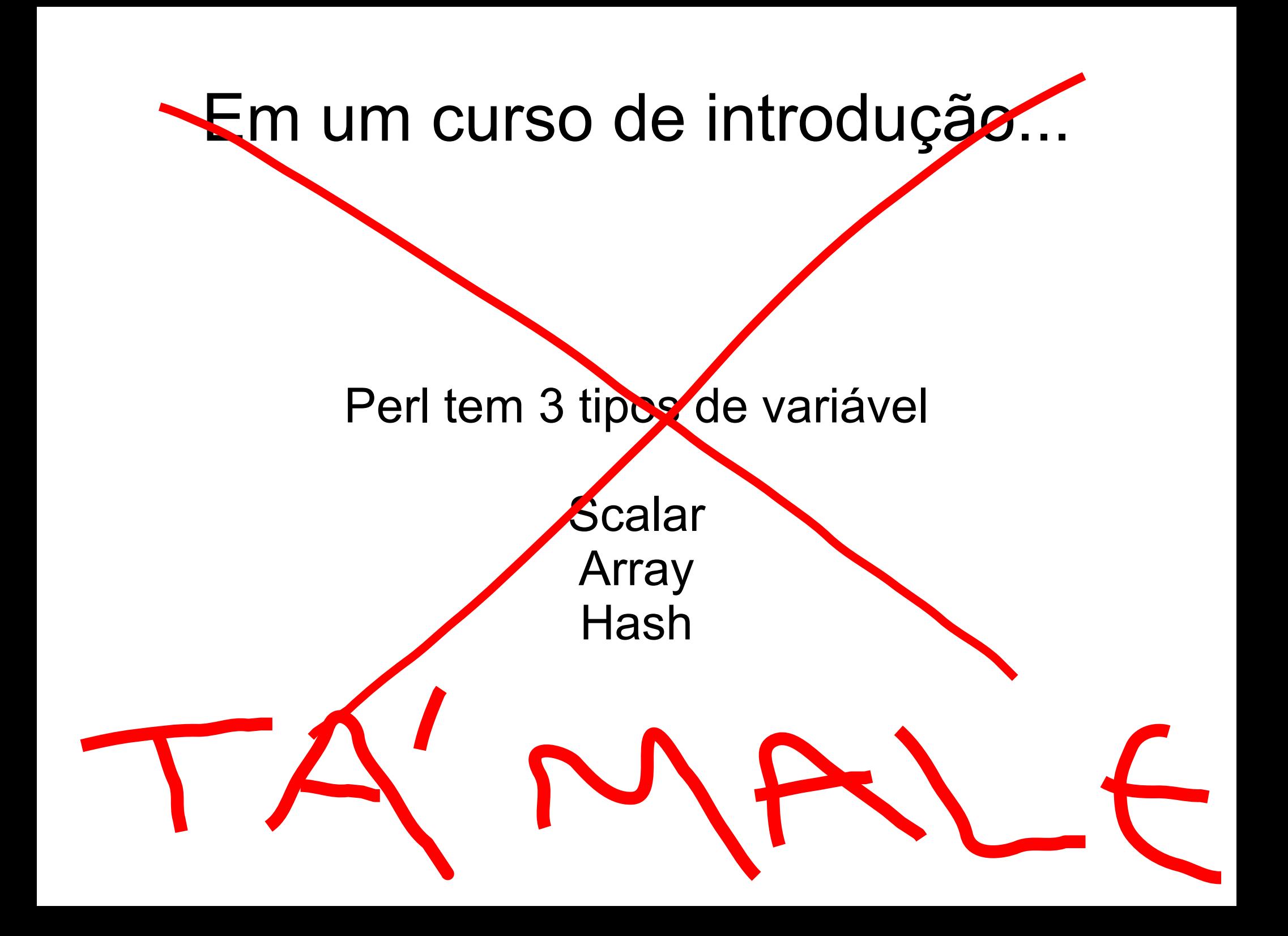

## São 7 tipos de **VARIÁVEIS**

Scalar Array Hash Code Filehandle ou simplemente IO Format Typeglob

## São 7 tipos de **VARIÁVEIS**

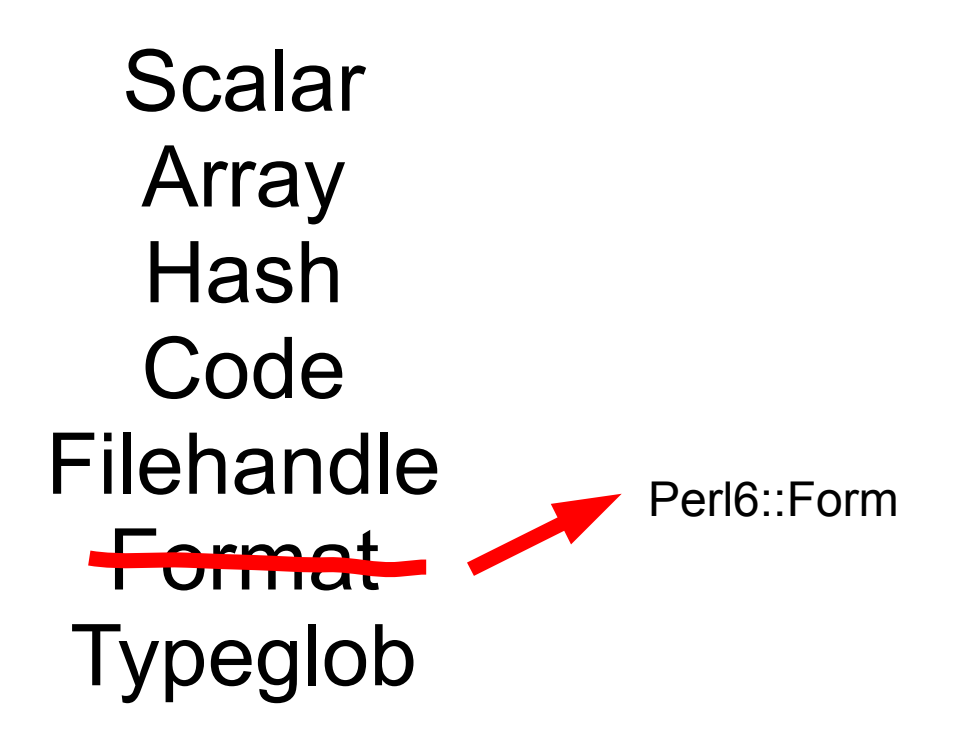

# São 7 tipos de **VARIÁVEIS**

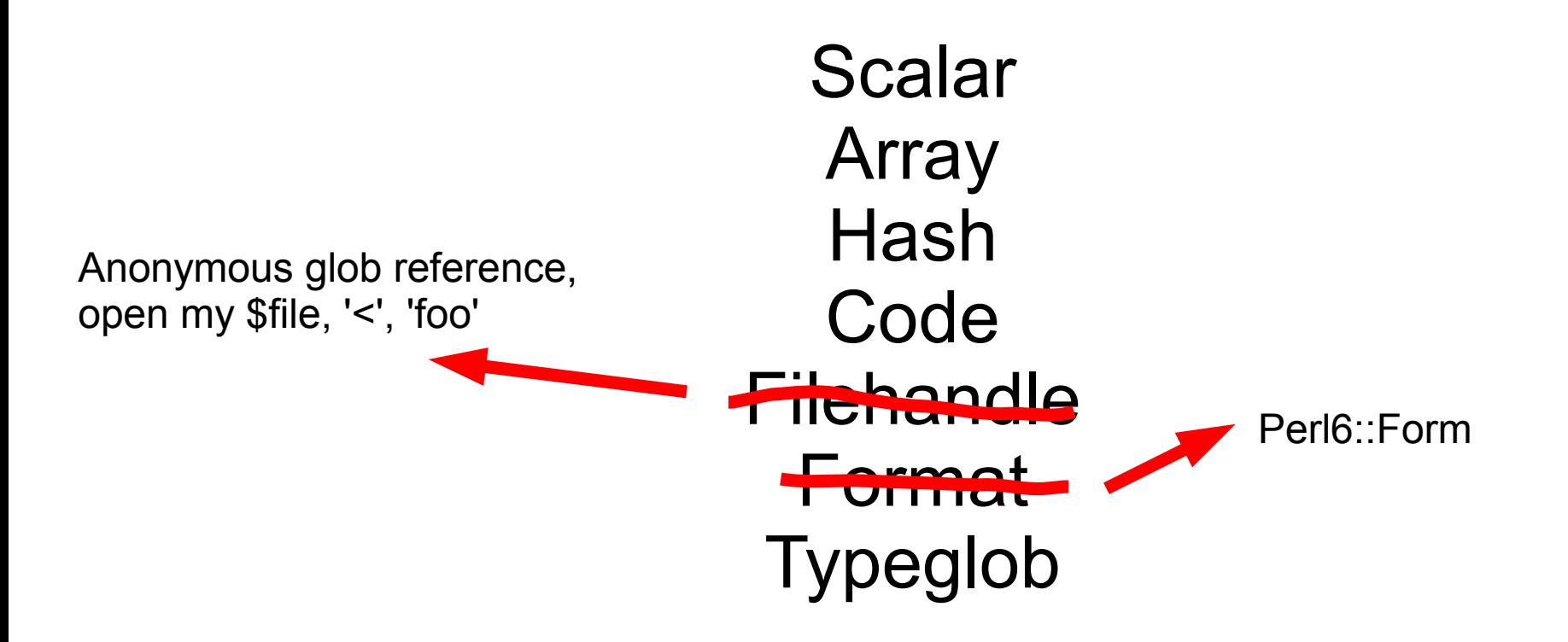

# São / tipos de VARIÁVEIS

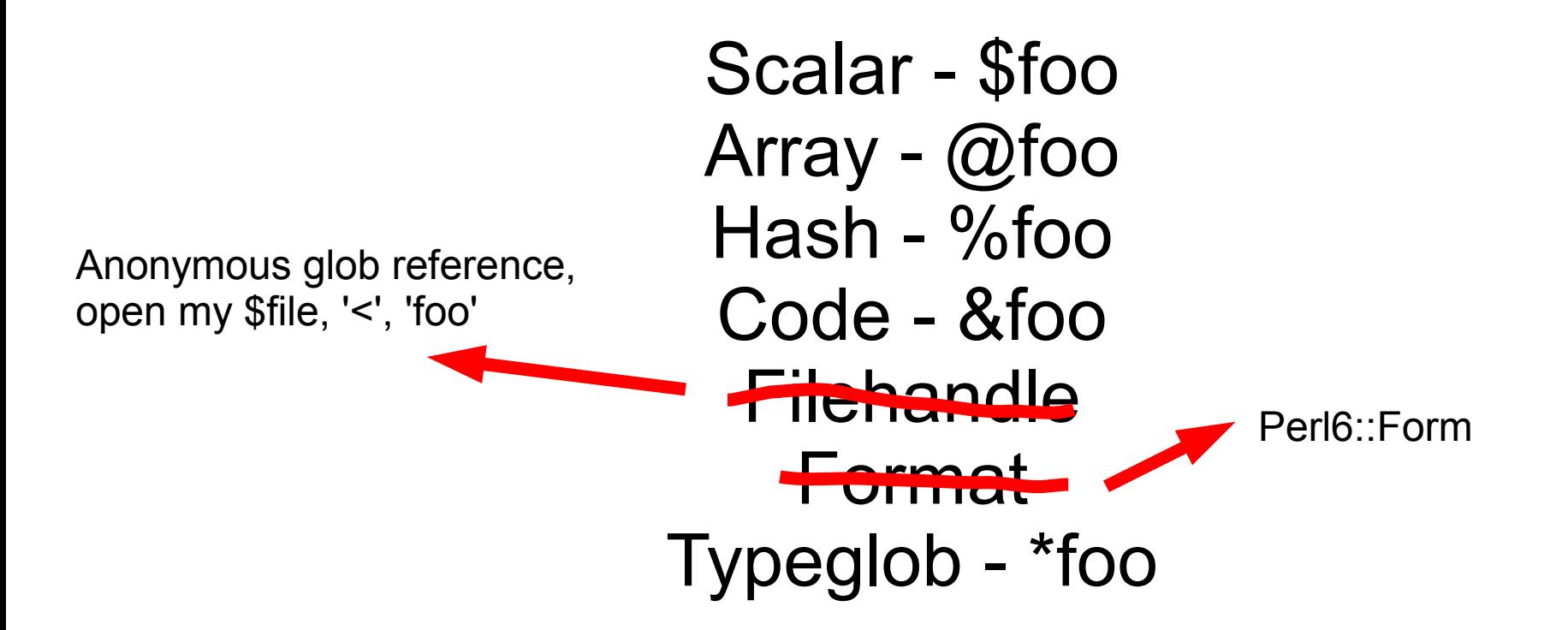

## São 7 tipos de **VALORES**

Scalar Array Hash Code Filehandle Format Typeglob

## São 7 tipos de **VALORES**

Scalar - \$foo = 1 Array -  $@$ foo =  $(1,2,3)$ Hash - %foo =  $(a \Rightarrow 1, b \Rightarrow 2)$  $Code - sub \{ ... \}$ Filehandle – open my \$file Format – (esqueçam que este existe) Typeglob - ...

## Typeglob

De maneira simplificada: "Um typeglob é um Símbolo"

De maneira extensa: "Typeglob é onde todos os possíveis tipos de valores de um símbolo são armazenados"

## Typeglob

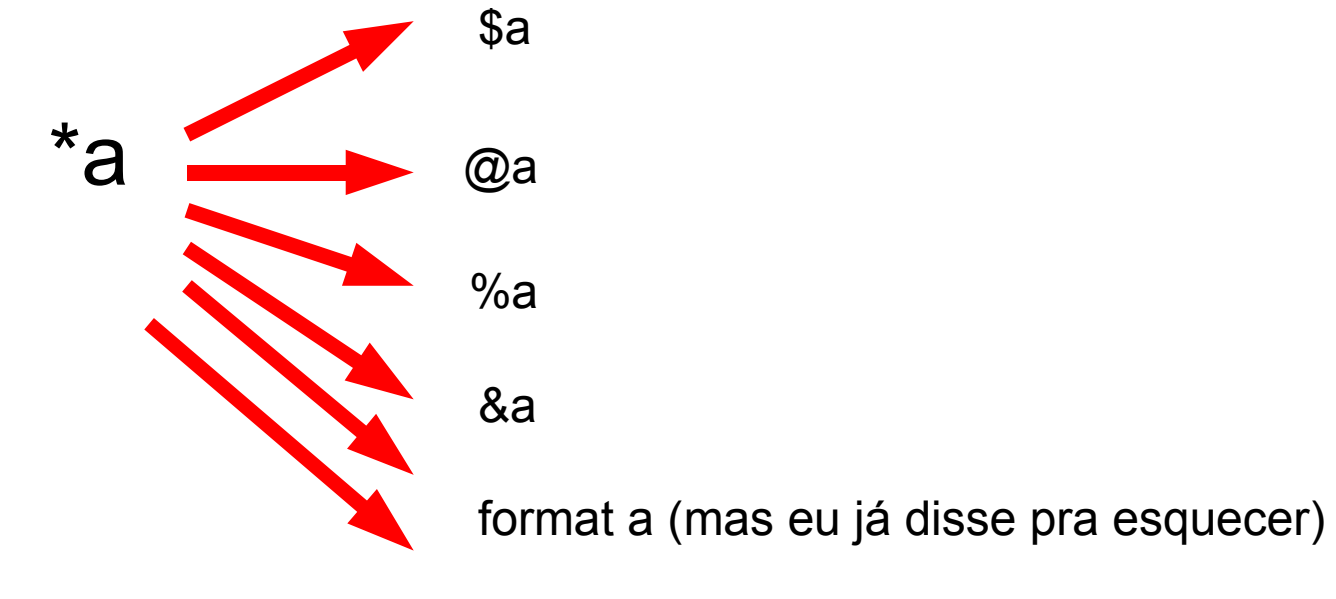

filehandle a

## Typeglob

#### Isso significa que

#### open my \$file, '<', 'foo'

\$file - \* anonglob - filehandle

#### Toda variável global está no namespace do interpretador, dentro do ::main.

::main é um hash

onde os nomes apontam para typeglobs

 $\{\$ ::a =  $\{\$  main::a} =  $\{\$  "main::a" } =  $\{\$  \ main:: $\{a\}$  }

 $\mathcal{E}^*$ main::a}

**Compile-time** 

**Mais eficiente** 

#### $\mathcal{F}'$ main::a"}

#### Interpolação de Strings

#### **FEIO**

#### precisa de "no strict 'refs'"

#### $\{\$$ main::{a}}

#### **Runtime**

#### **BONITO**

funciona com "use strict"

use strict;  
\n
$$
\$::a = 1;
$$
\n
$$
my \$b = 'a';
$$
\nprint 
$$
\$$\mathfrak{Imain}::\{\$b\}$;
$$

Permite lookup dinâmico

## Criando uma named subroutine em runtime usando uma anon sub

use strict; my \$name = 'hello'; my  $\text{6code} = \text{sub} \{ 'Hello'.\$  [0].'!' };  $$main::{$name} = $code;$ print hello('World');

Uma closure é um pedaço de código associado a um pedaço de memória.

É quase como um objecto, mas não pertence a nenhuma classe. Ele mesmo é o código.

```
sub gen_greeter {
   my $greeter = shift;
   return sub {
    my $what = shift;
     return $greeter.' '.$what.'!';
  };
};
```

```
my $hello = gen_greeter('hello');
my $howdy = gen\_greeter('howdy');print $hello->('World');
print $howdy->('World');
```
#### Mas uma closure ainda é simplesmente um CODE.

print ref \$hello; # CODE

#### Sendo assim, ela pode estar dentro de um typeglob...

 $*$ ::main::hello = \$hello; print hello('world');

## Criando uma Classe dinamicamente

Para isso, vamos usar closures e manipulação de typeglobs.

## Criando uma Classe dinamicamente

# o nosso código de criar uma classe será:

ClassFactory->create('Foo::Bar', 'a', 'b', 'c')

# 'Foo::Bar' é o nome da classe # a, b e c são atributos que terão um accessor

## Criando uma Classe dinamicamente

package ClassFactory;

use strict:

```
sub create \{my ($self, $class, @attr) = @;
      no strict 'refs':
      \sqrt[k]{ }{$class.'::new'} = sub {
            my $class = shift;
            $class = ref $class || $class;
            my % args = @:return bless \%args, $class;
      };
      for my $attr (Qattr) {
            *\{$class.'::'.$attr} = sub {
                  my ($self, $newval) = @ ;
                  \text{Sself} >{\text{Sattr}} = \text{Snewval} if (\text{Snewval});
                  return $self->{$attr};
            \};
      \mathcal{V}return $class:
                                      $ perl classfactory.pl
1:5, 2, 3
```
# classfactory.pl ClassFactory->create(qw(Foo::Bar a b c)); my \$o = Foo::Bar->new(a => 1, b => 2, c => 3);  $$o\text{-}>a(5);$ print join ', ', \$o->a, \$o->b, \$o->c; print  $\frac{5}{1}$ .

## O Hack Final

**TXTClassLoader** 

Procura no @INC um arquivo .txt ao invés de .pm e gera a classe com os atributos que estejam listados, um por linha, naquele arquivo

## TXTClassLoader

#MyClass.txt: a b c #test.pl: use TXTClassLoader; use MyClass; my  $s$ obj = MyClass->new( $a = 1$ ,  $b \Rightarrow 2, c \Rightarrow 3$ ;  $$obj=2a(5);$ print join ', ', \$obj->a, \$obj->b, \$obj->c; print \$/; #running \$ perl test.pl 5, 2, 3

```
#TXTClassLoader.pm
package TXTClassLoader;
use ClassFactory;
push @INC, sub {
  my ($self, $class) = @;
   my $file = $class;
  $file = ~ s \land pm$/.txt;$class = ~ s \land pm$ //;$class = ~ s/\sqrt{2};
   my ($path) = grep { !ref($_) && -e $_.'/'.$file } @INC;
  if (\$path) {
      open my $fh, '<', $path.'/'.$file || die $!;
     my @attr = map { chomp; \frac{1}{2} } <$fh>;
      close $fh;
      ClassFactory->create($class,@attr);
      my $returncode = '1;';
      open my $ret, '<:scalar', \$returncode;
      return $ret;
   } else {
      return 0;
 }
};
1;
```
## Alguém ainda está prestando atenção?

Perguntas?